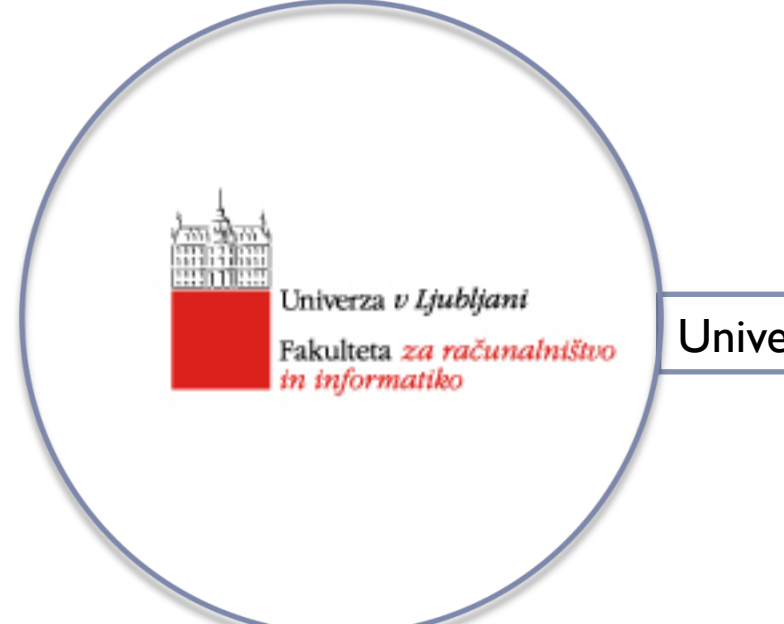

Univerzitetni študijski program, 3. letnik

## **Sistemska programska oprema**

#### predavatelj: doc. Tomaž Dobravec

# **ZBIRNIK (1. del)**

# } **Zbiranje – uvod**

- **>** Delovanje zbirnika
- } Objektni moduli

 $\blacktriangleright$ 

# O zbiranju – splošno

} Vsak procesor razume le svoj **strojni jezik**

- $\triangleright$  Pisanje v strojnem jeziku je zamudna naloga  $\rightarrow$ uporabljamo **zbirni jezik.**
- $\triangleright$  Zbirni jezik = linearna preslikava strojne vsebine.
- ▶ Zbirni jezik neločljivo povezan s strojno opremo.

Uporaba zbirnih jezikov

Danes zbirni jezik uporabljamo

- } pri sistemskem programiranju,
- **Exalge in August 2018** in the posameznih programov,
- } za reševanje zahtevnih, časovno potratnih problemov,

Zbirni jezik je lahko ena od vmesnih stopenj prevajanja višjenivojskih programskih jezikov.

} …

# Glavna naloga zbirnika

} Zbirnik prevede programe, pisane v zbirnem jeziku, v strojni jezik

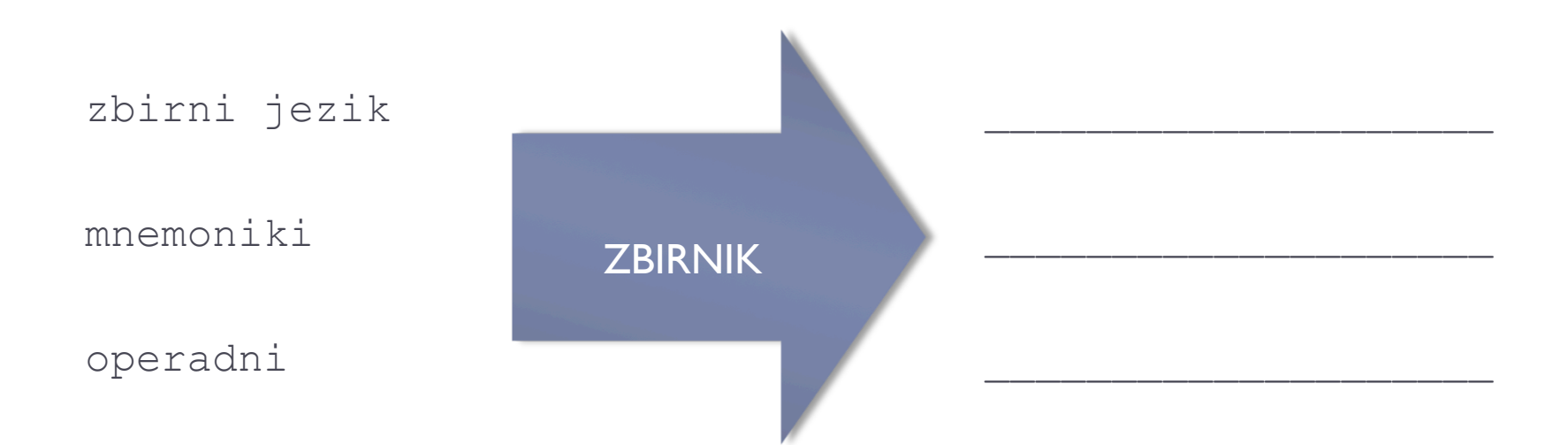

# Specializirane vrste zbirnikov

- } modularni zbirnik
- $\blacktriangleright$  mikro zbirnik
- **▶ makro zbirnik**
- } meta zbirnik
- } prečni zbirnik
- ▶ zbirnik "naloži in izvedi"

<zbirniški stavek> ::==

## Primer: ADDLP ADDR  $X$ , S  $S = S + X$

Sistemska programska oprema - zbirnik

 $\blacktriangleright$ 

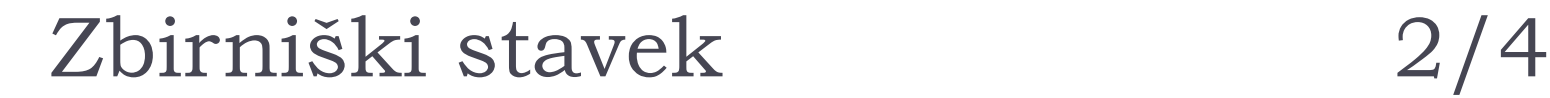

<zbirniški stavek> ::== [<oznaka stavka>] **<ločilo>**  *<mnemonik>* **<ločilo>**{<operand> **<ločilo>**} [<komentar>]

 $\blacktriangleright$   $\langle$ mnemonik $\rangle$  - smiselna okrajšava za strojni ukaz

#### $\blacktriangleright$  <ločilo> - dogovorjeni znaki, izbrani tako, da je delo pregledovalnika čimbolj enostavno.

# Zbirniški stavek 3/4

<zbirniški stavek> ::== [**<oznaka stavka>**] <ločilo> <mnemonik> <ločilo>{<operand> <ločilo>} [<komentar>]

} <oznaka stavka> - simbolično ime, ki se lahko pojavlja na dveh mestih:

}

 $\blacktriangleright$   $\frac{1}{\sqrt{2\pi}}$  ,  $\frac{1}{\sqrt{2\pi}}$  ,  $\frac{1}{\sqrt{2\pi}}$  ,  $\frac{1}{\sqrt{2\pi}}$  ,  $\frac{1}{\sqrt{2\pi}}$  ,  $\frac{1}{\sqrt{2\pi}}$  ,  $\frac{1}{\sqrt{2\pi}}$  ,  $\frac{1}{\sqrt{2\pi}}$  ,  $\frac{1}{\sqrt{2\pi}}$  ,  $\frac{1}{\sqrt{2\pi}}$  ,  $\frac{1}{\sqrt{2\pi}}$  ,  $\frac{1}{\sqrt{2\pi}}$  ,  $\frac{1}{\sqrt{$ 

 $\frac{1}{2}$  ,  $\frac{1}{2}$  ,  $\frac{1$ 

# Zbirniški stavek 3a/4

<zbirniški stavek> ::== [**<oznaka stavka>**] <ločilo>

 <mnemonik> <ločilo>{<operand> <ločilo>} [<komentar>]

Primer: računanje produkta X1 \* X2

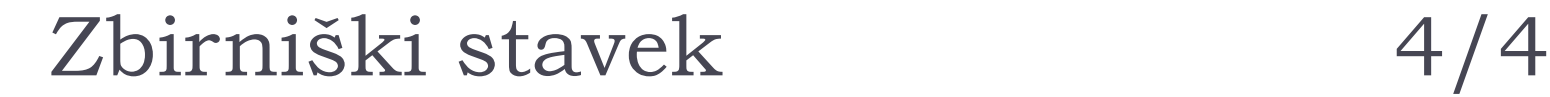

11

<zbirniški stavek> ::== [<oznaka stavka>] <ločilo> <mnemonik> <ločilo>{**<operand>** <ločilo>} [<komentar>]

 $\overline{\phantom{a}}$  , and the contract of the contract of the contract of the contract of the contract of the contract of the contract of the contract of the contract of the contract of the contract of the contract of the contrac

 $\overline{\phantom{a}}$  , and the contract of the contract of the contract of the contract of the contract of the contract of the contract of the contract of the contract of the contract of the contract of the contract of the contrac

 $\overline{\phantom{a}}$  , and the contract of the contract of the contract of the contract of the contract of the contract of the contract of the contract of the contract of the contract of the contract of the contract of the contrac

} <operandi> so lahko:

}

 $\blacktriangleright$ 

 $\ddot{\phantom{1}}$ 

Osnovne naloge zbirnika 1/7

Zbirnik mora opraviti naslednje naloge:

1) Pregledati in razčleniti zbirniški stavek (pregledovalnik)

2) Mnemonike nadomestiti z operacijskimi kodami

### 3) Simbolična imena nadomestiti z ustreznimi številskimi ekvivalenti

 $\blacktriangleright$ 

4) Razrešiti simbolične operande

 $\blacktriangleright$ 

5) Pretvorba konstant iz izvorne oblike v notranjo strojno predstavitev.

D

## Osnovne naloge zbirnika 5/7

6) Pravilno prevede in interpretira "psevdo ukaze"

} psevdo ukazi (direktive), kot so START, END, BYTE, WORD, RESW, RESB, se ne prevedejo v strojni ukaz

**SIC object code** 

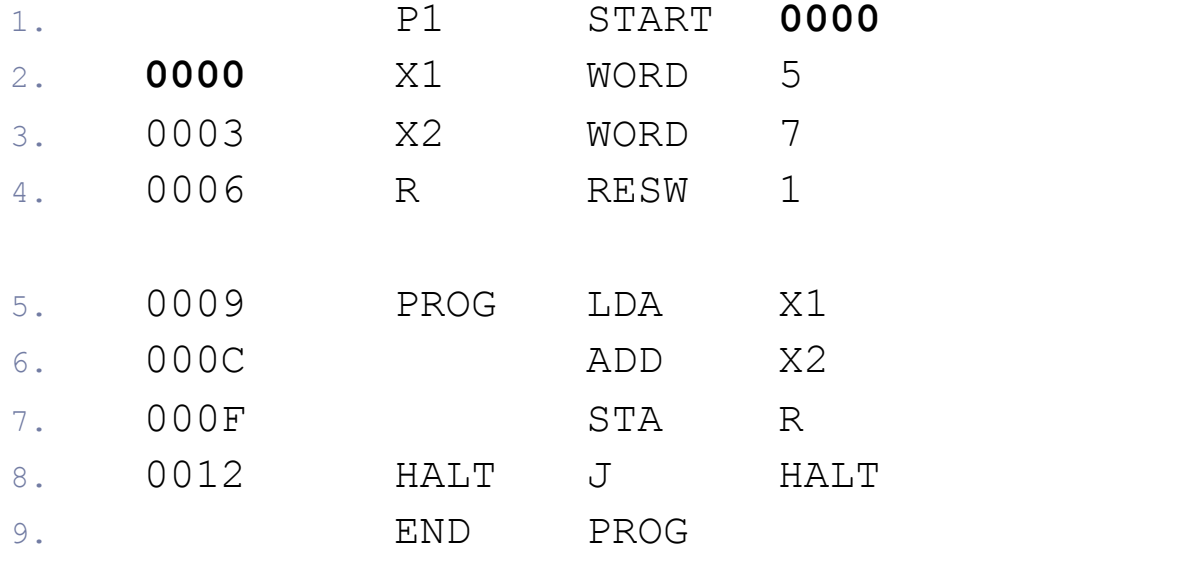

D

7) Tvori strojne ukaze v predpisani obliki in izpiše kodo.

#### 8) Pripravi in izpiše listo prevajanj

- } vhodni izvorni (zbirni) stavek,
- } objektna koda,
- } številske vrednosti, …
- 9) Tvori množico tabel (simbolna tabela, tabela sekcij, tabela prečnih referenc, …).

10) Razpozna vrsto specialnih možnosti

- } parametrično vodeni zbirnik
- } uporaba direktiv in stikal
- ▶ določi se lahko način izpisa, privzet številski sistem, format izhodne datoteke, …

# Uporaba lokacijskega števca

- } Zbirnik za vsak ukaz ugotovi, koliko pomnilnika zasede.
- ▶ Trenutno zasedenost pomnilnika vodi v LOKACIJSKEM ŠTEVCU (**LŠ,** angl. *LOCCTR*).

 $\mathcal{L}_\text{max}$  and  $\mathcal{L}_\text{max}$  and  $\mathcal{L}_\text{max}$  and  $\mathcal{L}_\text{max}$  and  $\mathcal{L}_\text{max}$  and  $\mathcal{L}_\text{max}$ 

} LŠ v času zbiranja odigra podobno vlogo kot

- } Pregledovalnik bere vhodne vrstice in jih razgradi na posamezne enote.
- } Razpoznane elemente okvalificira (oznaka / mnemonik / operand / komentar)
- } Pregledovanje je časovno potratna operacija.
- } Lahko je implementirano kot končni avtomat.
- } Izraze, ki jih pregledovalnik opredeli kot identifikatorje, obravnava naprej:
	- ▶ če gre za desni naslov, preveri prisotnost v tabelah;
	- ▶ če gre za levi naslov, zabeleži v simbolni tabeli.
- ▶ Pregledovalnik: bralna rutina + konstruktor tabel
- ▶ Za vsak simbol pregledovalnik sintaktičnemu analizatorju sporoči tip in stanje.

# Tabele zbirnika

} Za pravilen potek zbiranja potrebujemo vsaj dve tabeli:

tabela mnemonikov in navodila zbirniku

vsi levi in desni naslovi

} **\_\_\_\_\_\_\_\_\_\_\_\_\_\_\_\_\_\_\_\_** 

} **\_\_\_\_\_\_\_\_\_\_\_\_\_\_\_\_\_\_\_\_** 

} Tabeli sta po naravi in načinu uporabe zelo različni.

▶ Ukazna tabela – UKTAB (angl. operation code table; optab)

- } **UKTAB** vsebuje seznam mnemonikov s pripadajočimi operacijskimi kodami, tipom ukaza in številom parametrov
- } Primer: ukazna tabela za SIC (imamo na listih)

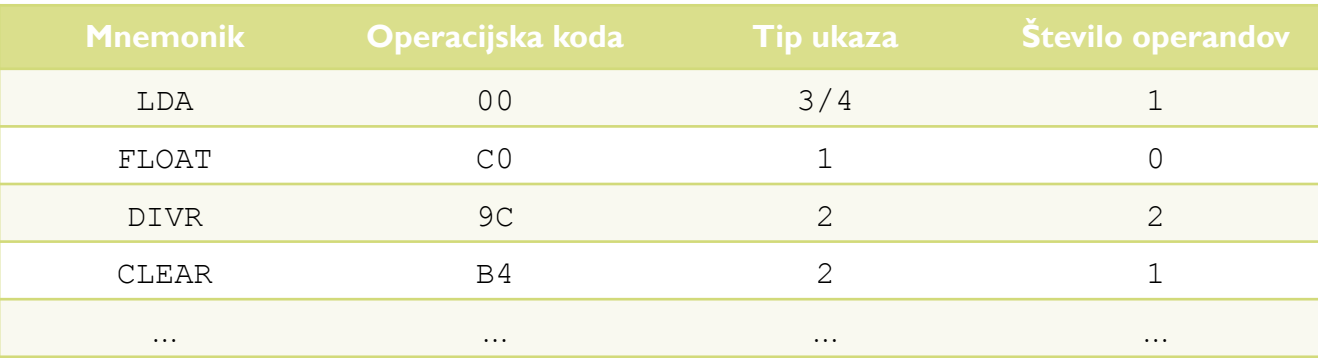

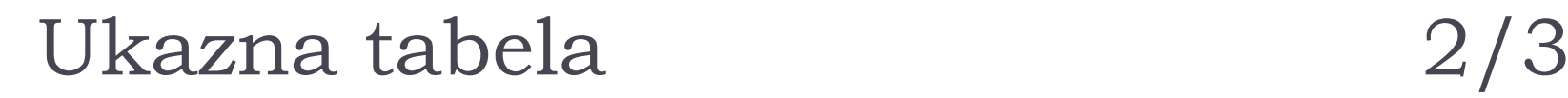

 $\blacktriangleright$ 

 $\blacktriangleright$ 

 $\blacktriangleright$ 

 $\blacktriangleright$ 

} Poleg mnemonikov v UKTAB pišemo še

 $\mathcal{L}_\text{max} = \frac{1}{2} \sum_{i=1}^n \mathcal{L}_\text{max}(\mathcal{L}_\text{max} | \mathcal{L}_\text{max})$ 

 $\mathcal{L}_\text{max}$  and  $\mathcal{L}_\text{max}$  and  $\mathcal{L}_\text{max}$  and  $\mathcal{L}_\text{max}$  and  $\mathcal{L}_\text{max}$  and  $\mathcal{L}_\text{max}$ 

 $\overline{\phantom{a}}$  ,  $\overline{\phantom{a}}$  ,  $\overline{\phantom{a}}$ 

} Uporaba UKTAB:

Sistemska programska oprema - zbirnik

- ▶ UKTAB je lahko "zapečena" v sam zbirnik, lahko pa se naloži ob začetku izvajanja
- ▶ UKTAB je statična tabela, se ne spreminja

# Simbolna tabela

- } Simbolna tabela **SIMTAB** (angl. *SYMTAB*)
- } Na začetku zbiranja je SIMTAB prazna!
- } Pri zbiranju simbole vpisujemo v SIMTAB skupaj z njihovo vrednostjo (trenutna vrednost LŠ ali konstanta pri EQU)
- ▶ Običajna implementacija:

# Simbolna tabela - primer

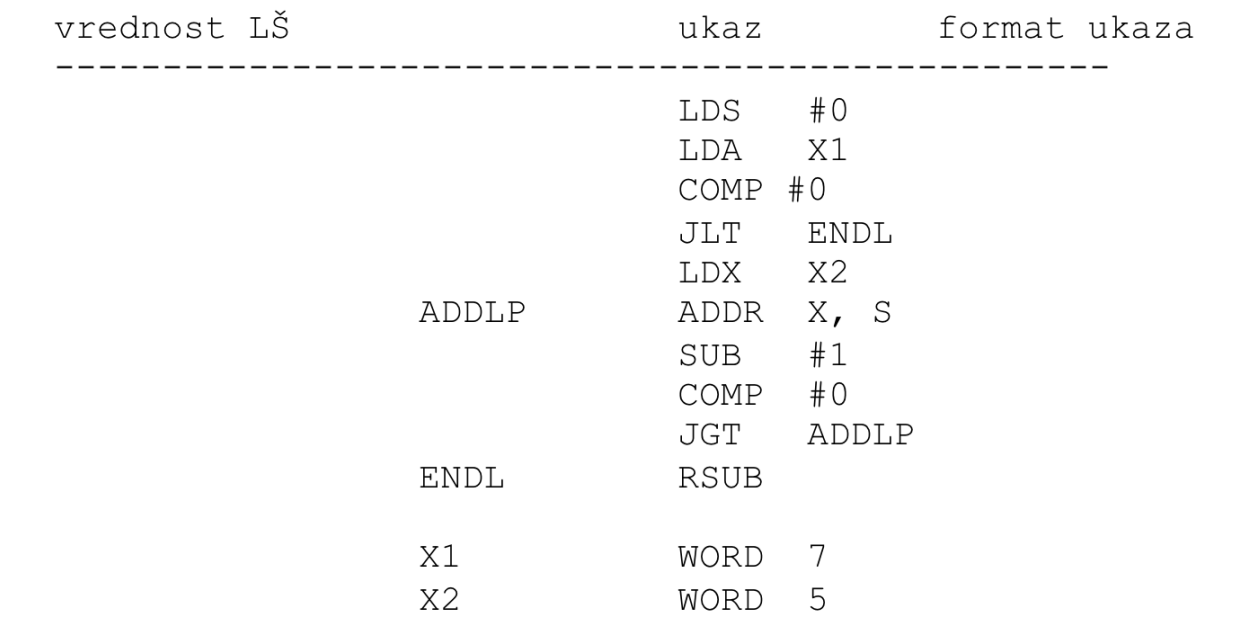

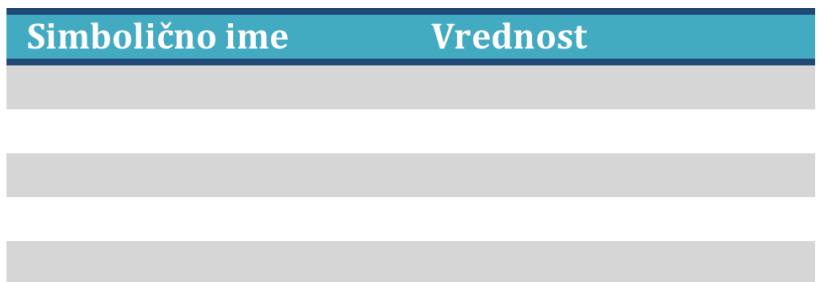

 $\blacktriangleright$ 

# Uporaba simbolne tabele

} Uporaba SIMTAB: za razreševanje simboličnih imen

 $\blacktriangleright$   $\frac{1}{\sqrt{2}}$  . The contract of the contract of the contract of the contract of the contract of the contract of the contract of the contract of the contract of the contract of the contract of the contract of the co

 $\mathcal{L}_\text{max} = \frac{1}{2} \sum_{i=1}^n \mathcal{L}_\text{max}(\mathcal{L}_\text{max} | \mathcal{L}_\text{max})$ 

 $\mathcal{L}_\text{max} = \frac{1}{2} \sum_{i=1}^n \frac{1}{2} \sum_{i=1}^n \frac{1}{2} \sum_{i=1}^n \frac{1}{2} \sum_{i=1}^n \frac{1}{2} \sum_{i=1}^n \frac{1}{2} \sum_{i=1}^n \frac{1}{2} \sum_{i=1}^n \frac{1}{2} \sum_{i=1}^n \frac{1}{2} \sum_{i=1}^n \frac{1}{2} \sum_{i=1}^n \frac{1}{2} \sum_{i=1}^n \frac{1}{2} \sum_{i=1}^n \frac{1}{2} \sum_{i=1}^n$ 

 $\mathcal{L}_\mathcal{L}$  , which is a set of the set of the set of the set of the set of the set of the set of the set of the set of the set of the set of the set of the set of the set of the set of the set of the set of the set of

} Potek razreševanja:

}

}

}

} MOŽNE TEŽAVE:

# Reševanje problema "*desni naslov pred levim*"

} Problem "*desni naslov pred levim*" rešimo na različne načine:

 $\mathcal{L}_\mathcal{L} = \mathcal{L}_\mathcal{L} = \mathcal{L}_\mathcal{L}$ 

 $\mathcal{L}_\mathcal{L} = \mathcal{L}_\mathcal{L} = \mathcal{L}_\mathcal{L}$ 

 $\blacktriangleright$ 

 $\blacktriangleright$ 

 $\mathcal{L}_\text{max}$  and  $\mathcal{L}_\text{max}$  and  $\mathcal{L}_\text{max}$  and  $\mathcal{L}_\text{max}$ 

 $\mathcal{L}_\text{max}$  and  $\mathcal{L}_\text{max}$  and  $\mathcal{L}_\text{max}$  and  $\mathcal{L}_\text{max}$ 

 $\mathcal{L}_\text{max}$  and  $\mathcal{L}_\text{max}$  and  $\mathcal{L}_\text{max}$  and  $\mathcal{L}_\text{max}$ 

} Z enoprehodnim zbirnikom problem "*desni naslov pred levim*" rešimo na enega od treh načinov:

}

}

}

Enoprehodni zbirnik 2/5

Ka) Omejevanje uporabnika

} Zahteva: levi naslov se mora vedno pojaviti pred desnim

} Nekateri zbirniki omejujejo le vnaprejšnja sklicevanja na podatke

Kb) Turbo princip ("naloži in izvedi", angl. *load-and-go*)

- } Predpostavka: vsa orodja (zbirnik/povezovalnik/nalagalnik) in celoten preveden program so ves čas v delovnem pomnilniku
- ▶ Ideja:

Kc) Naslavljanje s pomočjo simbolne tabele

- ▶ Ideja:
	- **•** vsako ime (levo in desno) vpišemo v simbolno tabelo,
	- } namesto na simbol se sklicujemo na vpis v simbolni tabeli,
	- } celotno simbolno tabelo pridružimo prevedenemu programu.

} Slabosti:

# Enoprehodni zbirnik 5/5

Kc) Naslavljanje s pomočjo simbolne tabele

#### Primer:

b.

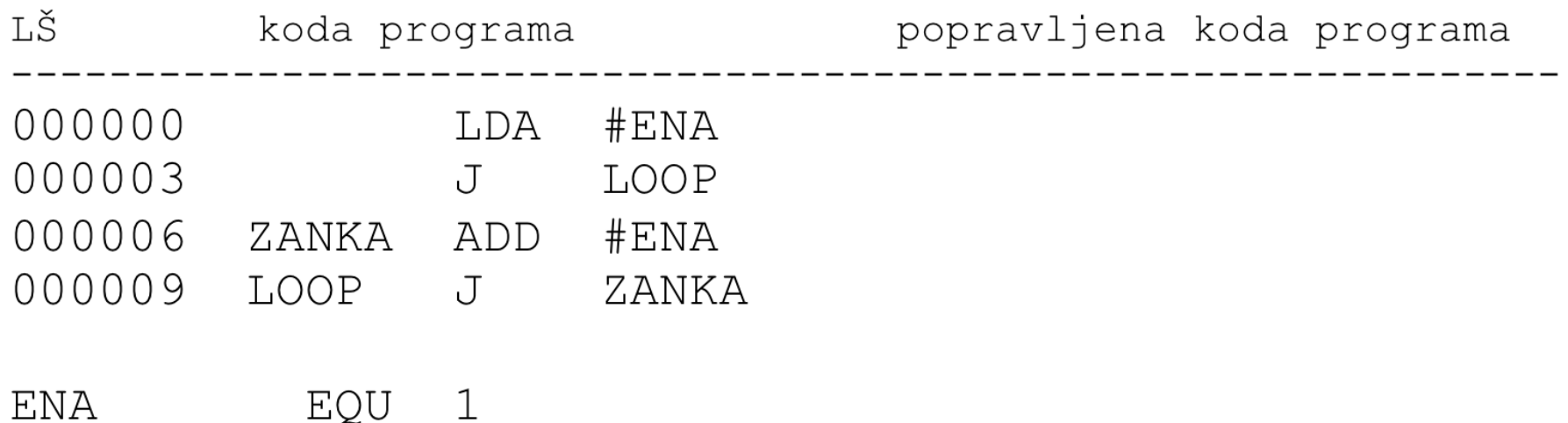

} Z dvoprehodnim zbirnikom problem "*desni naslov pred levim*" rešimo tako, da kodo beremo dvakrat:

 $\mathcal{L}_\mathcal{L} = \{ \mathcal{L}_\mathcal{L} = \{ \mathcal{L}_\mathcal{L} = \{ \mathcal{L}_\mathcal{L} = \{ \mathcal{L}_\mathcal{L} = \{ \mathcal{L}_\mathcal{L} = \{ \mathcal{L}_\mathcal{L} = \{ \mathcal{L}_\mathcal{L} = \{ \mathcal{L}_\mathcal{L} = \{ \mathcal{L}_\mathcal{L} = \{ \mathcal{L}_\mathcal{L} = \{ \mathcal{L}_\mathcal{L} = \{ \mathcal{L}_\mathcal{L} = \{ \mathcal{L}_\mathcal{L} = \{ \mathcal{L}_\mathcal{$ 

 $\mathcal{L}_\mathcal{L} = \{ \mathcal{L}_\mathcal{L} = \{ \mathcal{L}_\mathcal{L} = \{ \mathcal{L}_\mathcal{L} = \{ \mathcal{L}_\mathcal{L} = \{ \mathcal{L}_\mathcal{L} = \{ \mathcal{L}_\mathcal{L} = \{ \mathcal{L}_\mathcal{L} = \{ \mathcal{L}_\mathcal{L} = \{ \mathcal{L}_\mathcal{L} = \{ \mathcal{L}_\mathcal{L} = \{ \mathcal{L}_\mathcal{L} = \{ \mathcal{L}_\mathcal{L} = \{ \mathcal{L}_\mathcal{L} = \{ \mathcal{L}_\mathcal{$ 

} pri prvem branju

} pri drugem branju

Dvoprehodni zbirnik – 1. prehod

IZVORNA VRSTICA je lahko:

- ▶ UKAZ v zbirnem jeziku
- } NAVODILO zbirniku

Rezervacija (RESB, RESW, WORD, BYTE)

Izenačitev, konstanta (EQU)

Izhodišče (ORG)

#### Konec (END)

Dvoprehodni zbirnik – 2. prehod

IZVORNA VRSTICA je lahko:

- ▶ UKAZ v zbirnem jeziku
- } NAVODILO zbirniku

Rezervacija (RESB, RESW)

Rezervacija z inicializacijo (WORD, BYTE)

Izenačitev, konstanta (EQU)

Izhodišče (ORG)

Konec (END)

# Komunikacija med 1. in 2. prehodom

- } Poznamo dva načina komunikacije med obema prehodoma:
- } v obeh prehodih beremo izvorno kodo, edina komunikacija med prehodoma je simbolna tabela
- } v prvem prehodu beremo originalno izvorno kodo in poleg simbolne tabele ustvarimo še vmesno datoteko, ki poleg izvorne kode vsebuje še
	- } naslove posameznega ukaza v ukazni tabeli,
	- } dodatne že razvozlane informacije o posameznem ukazu,
	- **If** naslove simbolov v simbolni tabeli;

#### v drugem prehodu beremo le vmesno datoteko.

#### Dvoprehodni zbirnik – 1. prehod; psevdokoda

Pass 1:

```
begin
       read first input line
       if OPCODE = 'START' then
           begin
1\frac{1}{2}save #[OPERAND] as starting address
               initialize LOCCTR to starting address
               write line to intermediate file
               read next input line
           end (if START)
       else
           initialize LOCCTR to 0
     \star while OPCODE \neq 'END' do
           begin
               if this is not a comment line then
                   begin
                     pif there is a symbol in the LABEL field then
                          begin
                              search SYMTAB for LABEL
                              if found then
                  2
                                  set error flag (duplicate symbol)
                              else
                                  insert (LABEL, LOCCTR) into SYMTAB
                          end (if symbol)
                 3 
                      search OPTAB for OPCODE
                      if found then
                          add 3 (instruction length) to LOCCTR
                      else if OPCODE = 'WORD' then
                          add 3 to LOCCTR
                      else if OPCODE = 'RESW' then
                          add 3 * #[OPERAND] to LOCCTR
                      else if OPCODE = 'RESB' then
                 4 
                          add #[OPERAND] to LOCCTR
                      else if OPCODE = 'BYTE' then
                          begin
                              find length of constant in bytes
                              add length to LOCCTR
                          end (if BYTE)
                       else
                          set error flag (invalid operation code)
                   end (if not a comment)
               write line to intermediate file
               read next input line
           end (while not END)
     _ write last line to intermediate file<br>) save (LOCCTR - starting address) as program length<br>end {Pass 1}
```
#### Dvoprehodni zbirnik – 2. prehod; psevdokoda

Pass 2:

```
begin
   read first input line (from intermediate file)
   if OPCODE = 'START' then
      begin
          write listing line
          read next input line
      end {if START}
   write Header record to object program
   initialize first Text record
\star while OPCODE \neq 'END' do
      begin
          if this is not a comment line then
              begin
            1 
                  search OPTAB for OPCODE
                  if found then
                     begin
                         if there is a symbol in OPERAND field then
                            begin
                      2
                                search SYMTAB for OPERAND
                                if found then
                                    store symbol value as operand address
                                else
                                    begin
                                        store 0 as operand address
                                        set error flag (undefined symbol)
                                    end
                             end (if symbol)
                         else
                             store 0 as operand address
                  store 0 as open<br>assemble the objec<br>end (if opcode found)
                         assemble the object code instruction
                  else if OPCODE = 'BYTE' or 'WORD' then
                     convert constant to object code
                  if object code will not fit into the current Text record then
                     begin
                         write Text record to object program
              4 initialize new Text record
                     endadd object code to Text record
              end (if not comment)
          write listing line
          read next input line
5 end (while not END)<br>write last Text record to object program
      end (while not END)
   write End record to object program
   write last listing line
 end {Pass 2}
```
Zbirnik na podlagi zbirniškega ukaza tvori operacijsko kodo strojnega ukaza, ki ji pridruži primerno obdelane operande.

 $\mathcal{L}_\text{max}$  and  $\mathcal{L}_\text{max}$  and  $\mathcal{L}_\text{max}$  and  $\mathcal{L}_\text{max}$  and  $\mathcal{L}_\text{max}$  and  $\mathcal{L}_\text{max}$ 

 $\mathcal{L}_\text{max}$  and  $\mathcal{L}_\text{max}$  and  $\mathcal{L}_\text{max}$  and  $\mathcal{L}_\text{max}$  and  $\mathcal{L}_\text{max}$  and  $\mathcal{L}_\text{max}$ 

 $\mathcal{L}_\text{max}$  and  $\mathcal{L}_\text{max}$  and  $\mathcal{L}_\text{max}$  and  $\mathcal{L}_\text{max}$  and  $\mathcal{L}_\text{max}$  and  $\mathcal{L}_\text{max}$ 

 $\mathcal{L}_\text{max}$  and  $\mathcal{L}_\text{max}$  and  $\mathcal{L}_\text{max}$  and  $\mathcal{L}_\text{max}$  and  $\mathcal{L}_\text{max}$  and  $\mathcal{L}_\text{max}$ 

- } operacijska koda
- } operand

}

}

}

}

Sestavljeni operandi:

Sestavljeni so iz

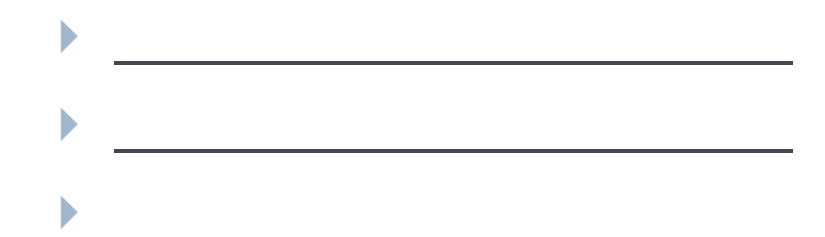

#### Operand se razreši (ovrednoti) z računsko rutino.

- } Tvorjena operacijska koda je včasih odvisna od načina uporabe; isti mnemonik se ob različnih okoliščinah lahko prevede v različno operacijsko kodo.
- } Dejavniki, ki lahko vplivajo na operacijsko kodo:

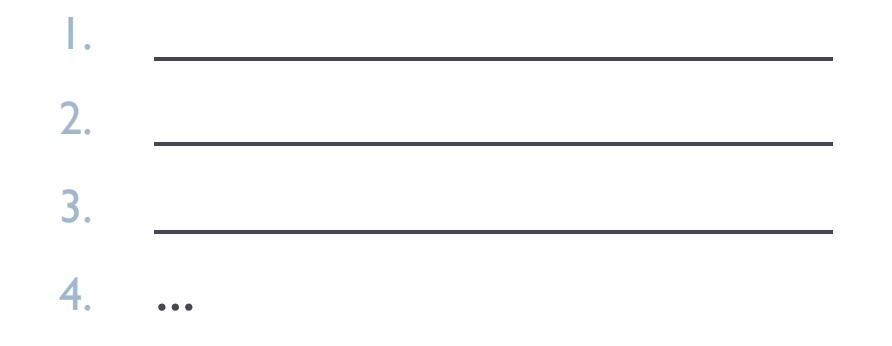

1. Sprememba operacijske kode zaradi načina naslavljanja.

Primer (Intel x86) Osnovna op. koda za ukaz RET je 0xC3; koda se spremeni, če je naslov daleč od trenutnega naslova

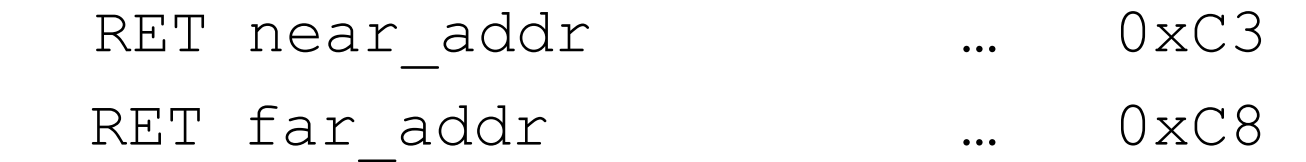

2. Sprememba operacijske kode zaradi tipa operandov

**Primer (Intel x86): ukaz ADD se prevede v** 000000sd

- s … size
	- 0 ... velikost operanda je 8 bitov
	- 1 ... velikost operand je 16 ali 32 bitov

d ... direction

- 0 ... prvi operand je register, drugi pomnilnik
- $-1$  ... prvi operand je pomnilnik, drugi register

Tvorba operacijske kode in operandov 3) Sprememba operacijske kode zaradi velikosti konstante

Primer (MC6800):

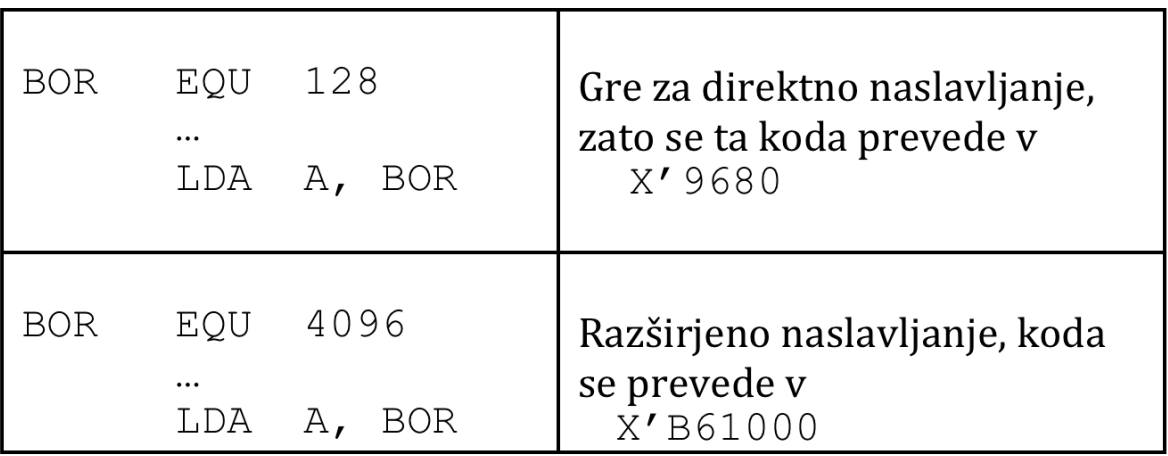

#### Kako pa je s tem pri SICu?

Sistemska programska oprema - zbirnik

# Objektna koda

- **▶ Zbirnik program prevede v objektno kodo** in jo zapiše v **objektno datoteko**; pri tem uporablja dogovorjeni **objektni format**
- } Objektna datoteka se lahko uporabi kot
	- } samostojen program ali
	- modul v večjem programu.
- ▶ Preden objektna datoteka dejansko zaživi, potrebujemo še povezovalnik in/ali nalagalnik.

# SIC objektna datoteka

SIC uporablja preprost *tekstovni* objektni format, ki predvideva tri vrste zapisov:

### **1) Zaglavje (Header – H)** vsebuje ime, začetni naslov in dolžino programa

SIC objektna datoteka

**2) Programski zapis (Text – T)** vsebuje prevedene ukaze (operacijske kode skupaj s pripadajočimi naslovi)

**3) Zapis za konec (End – E)** označuje konec programa vsebuje (opcijsko) naslov prvega izvršljivega ukaza

# SIC objektna datoteka – primer 1

#### **Program**

 $\blacktriangleright$ 

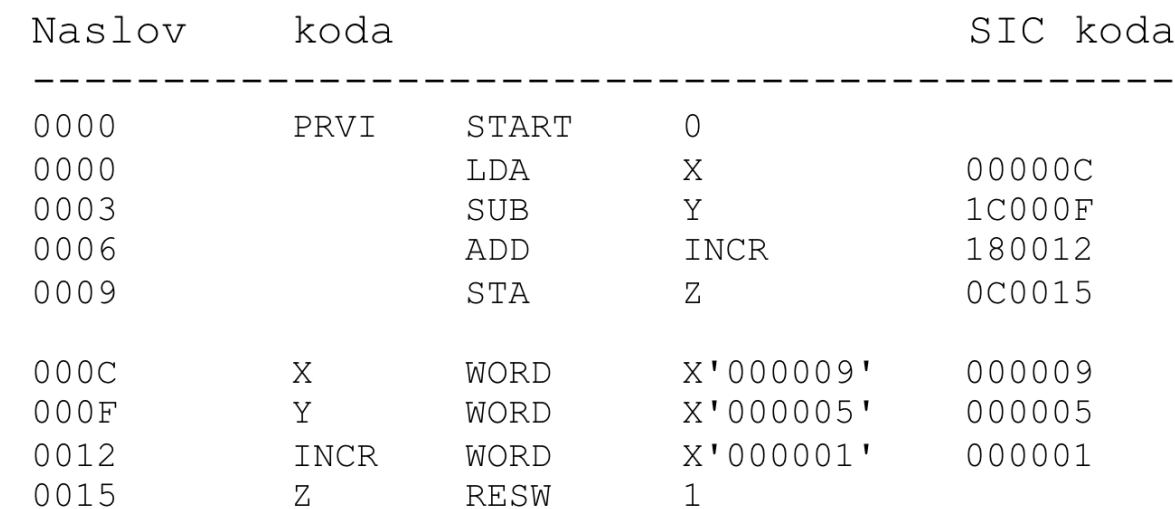

#### **Objektna datoteka:**

### SIC objektna datoteka – primer 2 1/2

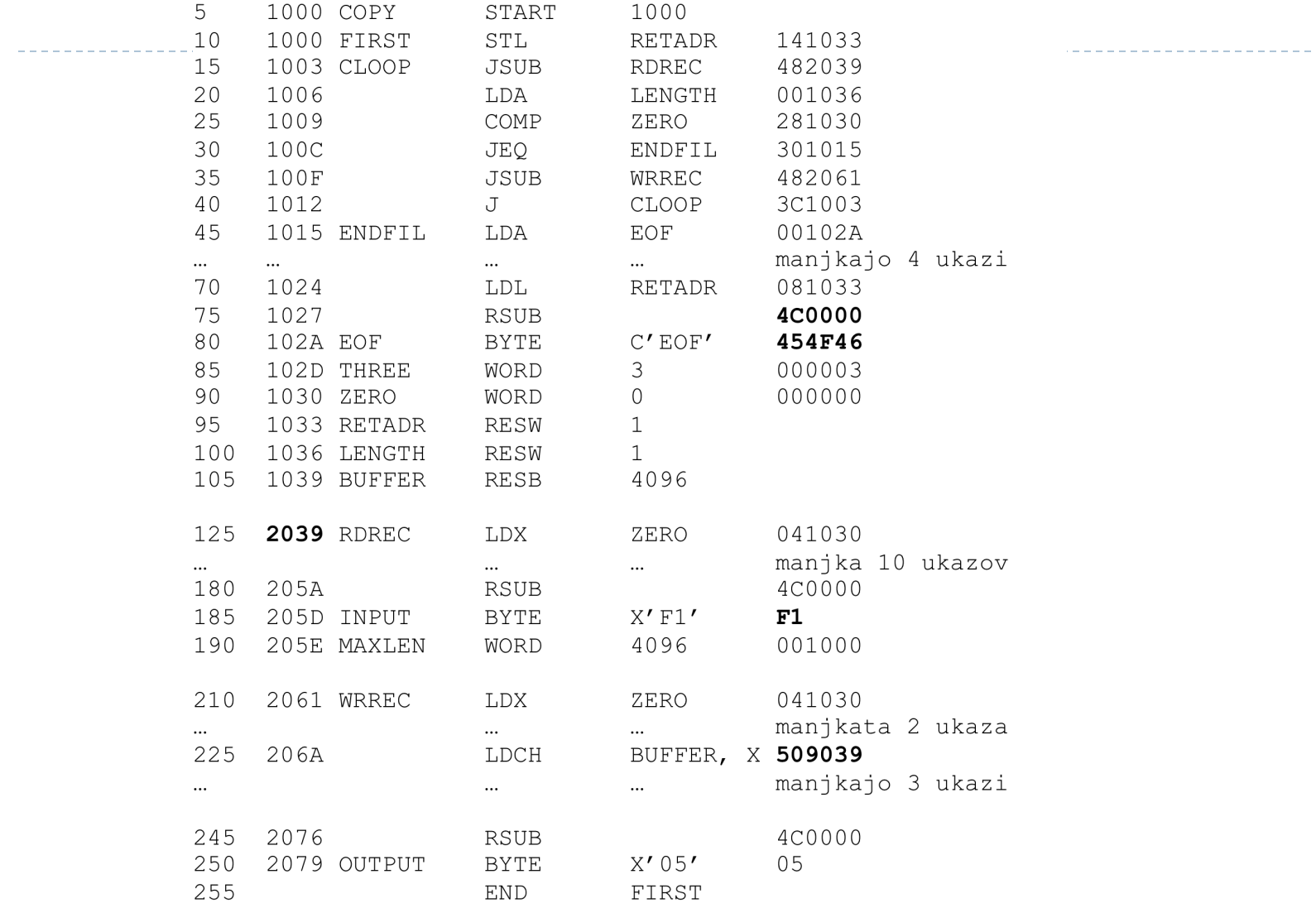

Sistemska programska oprema - zbirnik

 $\blacktriangleright$ 

# SIC objektna datoteka – primer 2 2/2

Objektna datoteka programa na prejšnji strani (Fig 2.1)

 $\blacktriangleright$ 

# Posebnosti pri tvorbi kode za SIC/XE

- $\blacktriangleright$  Tvorba objektne kode za SIC/XE se precej razlikuje od tvorbe objektne kode za SIC
	- ▶ SIC zelo preprosto

koda je vedno 3-bajtna, en sam bit za določanje indeksnega načina naslavljanja

- ▶ SIC/XE mnogo bolj zapleteno
	- } več formatov ukazov koda je lahko 1-, 2-, 3- ali 4-bajtna
	- } več načinov naslavljanja identificirati je treba način naslavljanja in modificirati osnovno kodo ukaza

Posebnosti tvorbe SIC/XE kode si bomo ogledali na primeru iz slike 2.5

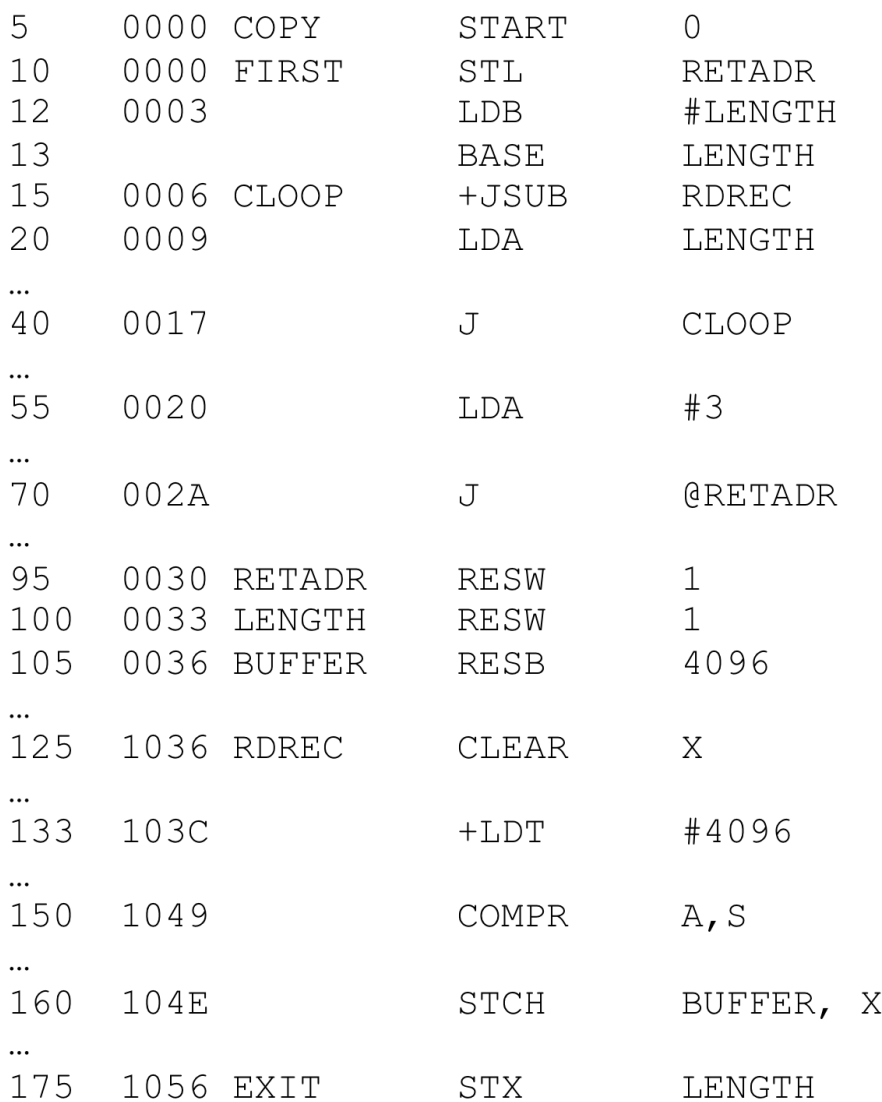

Del programa iz slike 2.5 (SIC/XE)

Sistemska programska oprema - zbirnik

 $\blacktriangleright$ 

## Posebnosti pri tvorbi kode za SIC/XE **Registrsko-registrski ukazi**

- ▶ Zbirnik mora poznati numerične vrednosti (interna reprezentacija) vseh registrov  $(A=0, X=1, L=2, B=3, S=4, T=5, F=6)$
- ▶ registre v številke spremeni v 2. fazi zbiranja,
- } lahko uporabi simbolno tabelo (pred začetkom zbiranja jo napolni z imeni in vrednostmi za vse registre).

Primer: prevajanje ukazov v vrsticiah 125 in 150:

125 1036 RDREC CLEAR X 150 1049 COMPR A, S

Sistemska programska oprema - zbirnik

- } Večina registrsko-pomnilniških ukazov se prevede bodisi kot PC-relativno bodisi kot bazno-relativno naslavljanje.
- } V obeh primerih mora zbirnik izračunati *odmik*
- ▶ Odmik mora biti dovolj majhen
	- ▶ predznačeno (-2048...2047) za PC relativno
	- ▶ nepredznačeno (0...4095) za bazno-relativen način.
- } Način naslavljanja izbere zbirnik; najprej poskusi s PC-relativnim

Računanje odmika pri \*-relativnem naslavljanju poteka obratno kot računanje uporabnega naslova (UN).

**PC-relativno naslavljanje** 

Naslov se izračuna glede na vrednost PC

#### Primer:

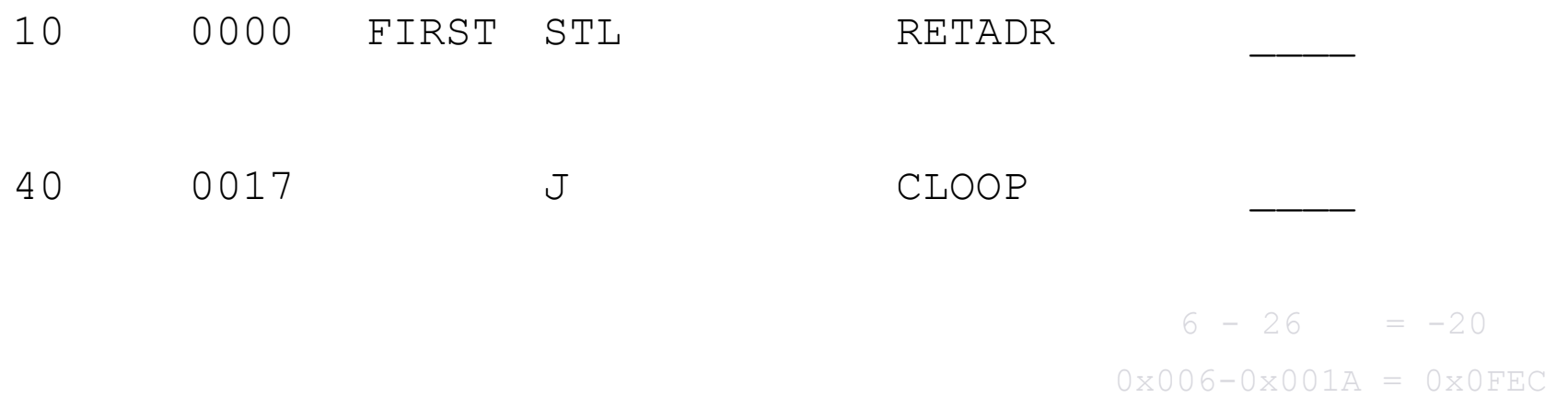

#### **Bazno-relativno naslavljanje**

- } naslov se določi glede na vrednost baznega registra
- } zbirnik vrednosti baznega registra ne pozna, uporabnik mu jo sporoči s posebnim navodilom (direktivo) BASE

#### Primer:

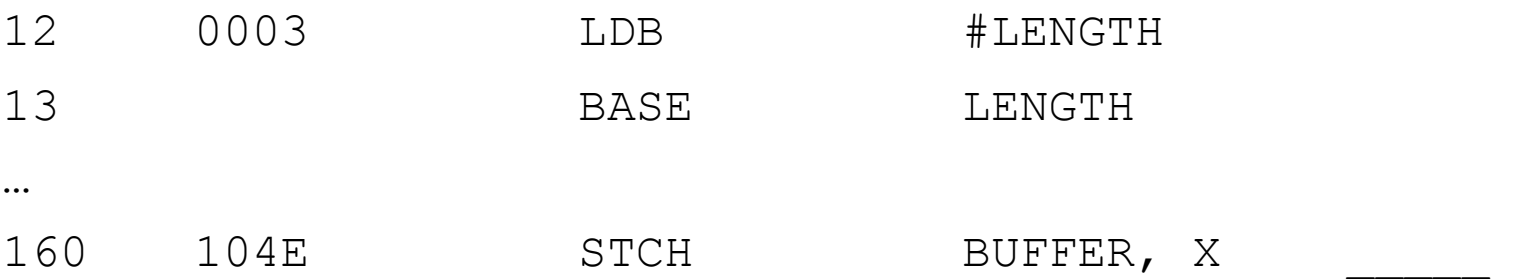

**Bazno-relativno naslavljanje** 

- } Opomba 1: v primeru, da bazni register uporabljamo za drug namen (recimo: začasno shranjevanje rezultata aritmetičnih operacij) moramo to zbirniku sporočiti! Uporabimo direktivo NOBASE.
- ▶ Opomba 2: vrstici

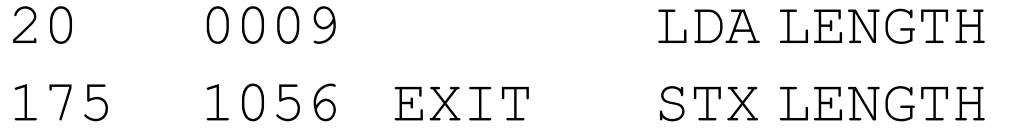

se kljub podobnosti prevedeta različno (prva s PC-relativnim, druga z bazno-relativnim naslavljanjem)

## Posebnosti pri tvorbi kode za SIC/XE **Uporaba 4-zlogovnega razširjenega formata**

- } Kadar je odmik prevelik za uporabo \*-relativnega naslavljanja, se uporabi 4-zlogovni zapis ukaza (20 bitov za opis naslova).
- } Programer mora uporabo razširjenega formata zbirniku sporočiti z uporabo znaka + pred ukazom

Primer:

15 0006 CLOOP +JSUB RDREC \_\_\_\_\_\_\_\_

Sistemska programska oprema - zbirnik

## Posebnosti pri tvorbi kode za SIC/XE **Takojšnje naslavljanje**

- $\blacktriangleright$  Uporabimo znak # pred operandom
- } Za zbirnik je takojšnje naslavljanje zelo preprosto opravilo: operand pretvori v notranjo predstavitev in ga vstavi v operacijsko kodo.

#### Primeri:

55 0020 LDA #3 \_\_\_\_\_ 133 103C +LDT #4096 <u>\_</u>\_\_\_ 12 0003 LDB #LENGTH

 $\triangleright$  Uporabimo znak  $@$  pred operandom

Primer:

70 002A J @RETADR \_\_\_\_\_\_

# Naloga za vajo

#### } "Ročno" prevedi program in ustvari objektno datoteko.

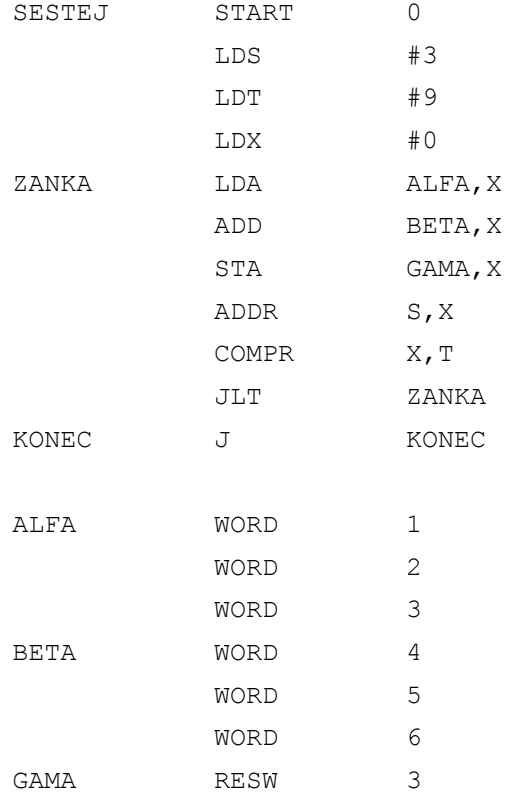

D

### Naloga za vajo – preveri pravilnost rešitve

Ukaz java -cp sictools.jar sic.Asm sestej.asm ustvarilst datoteko:

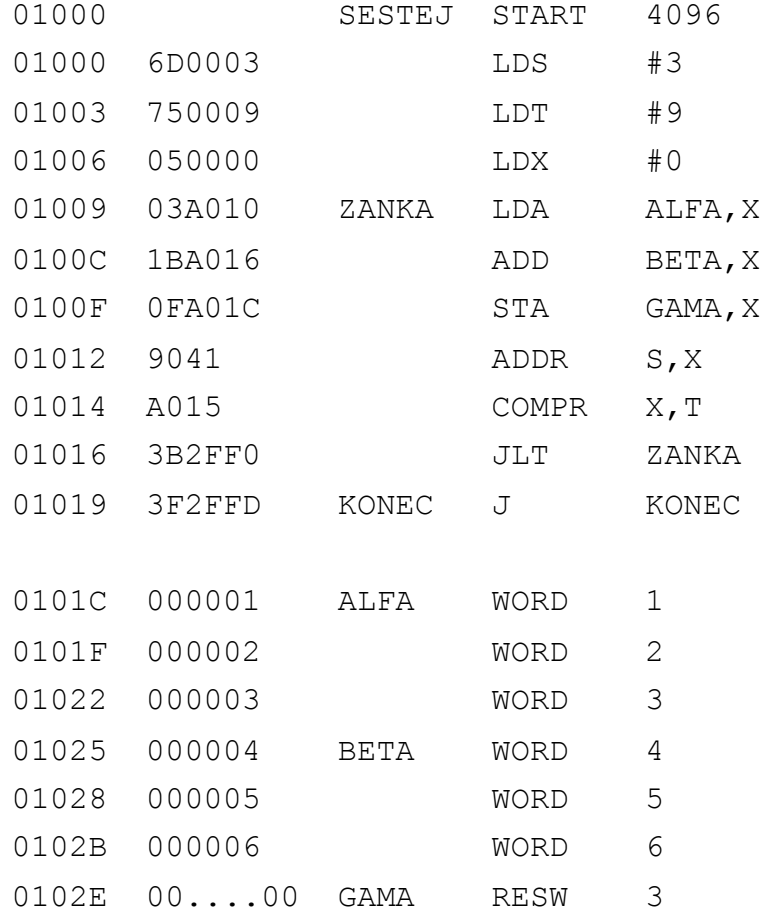

Sistemska programska oprema - zbirnik

D

## Naloga za vajo – preveri pravilnost rešitve

Ukaz java -cp sictools.jar sic.Asm sestej.asm ustvari obj datoteko:

H**SESTEJ**001000**000037**  T**001000**1F**6D0003**750009**050000**03A010**1BA016**0FA01C**9041**A015**3B2FF0**3F2FFD**000001**  T**00101F**0F**000002**000003**000004**000005**000006**  E**001000**